### **KARTA MODUŁU / KARTA PRZEDMIOTU**

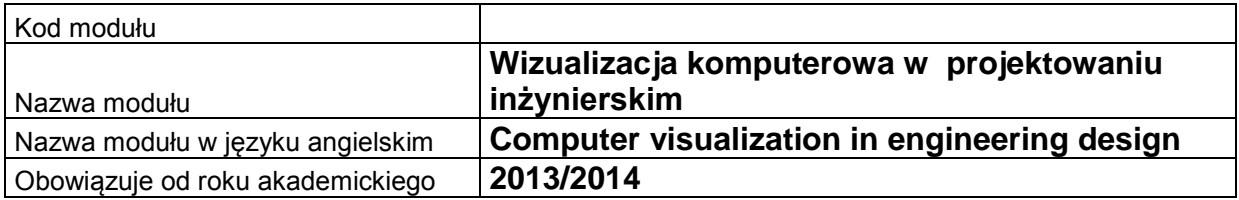

### **A. USYTUOWANIE MODUŁU W SYSTEMIE STUDIÓW**

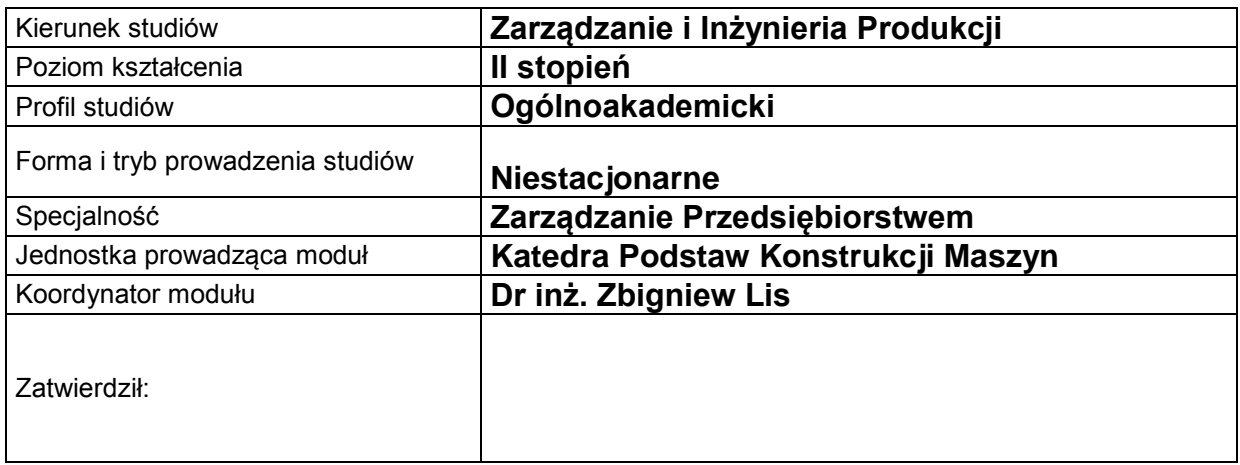

### **B. OGÓLNA CHARAKTERYSTYKA PRZEDMIOTU**

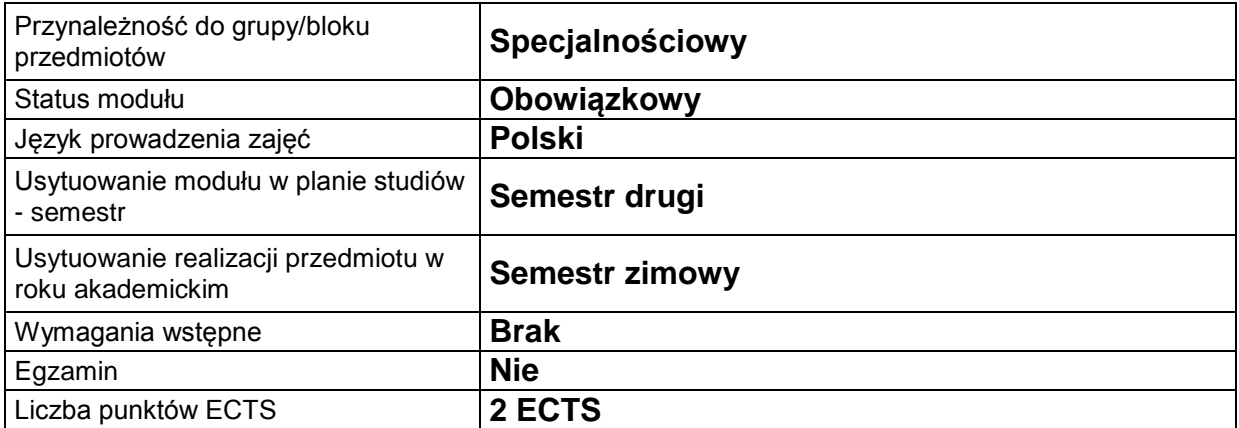

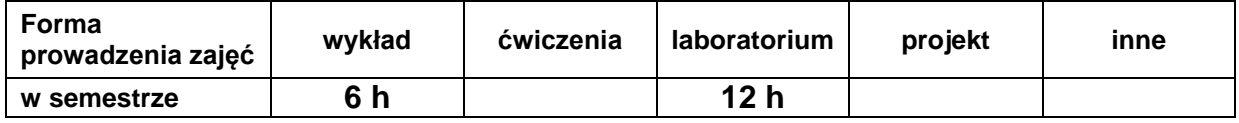

### **C. EFEKTY KSZTAŁCENIA I METODY SPRAWDZANIA EFEKTÓW KSZTAŁCENIA**

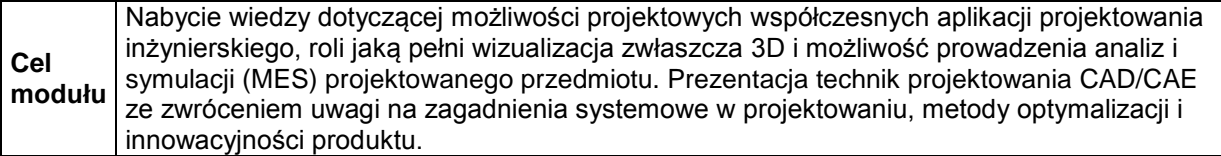

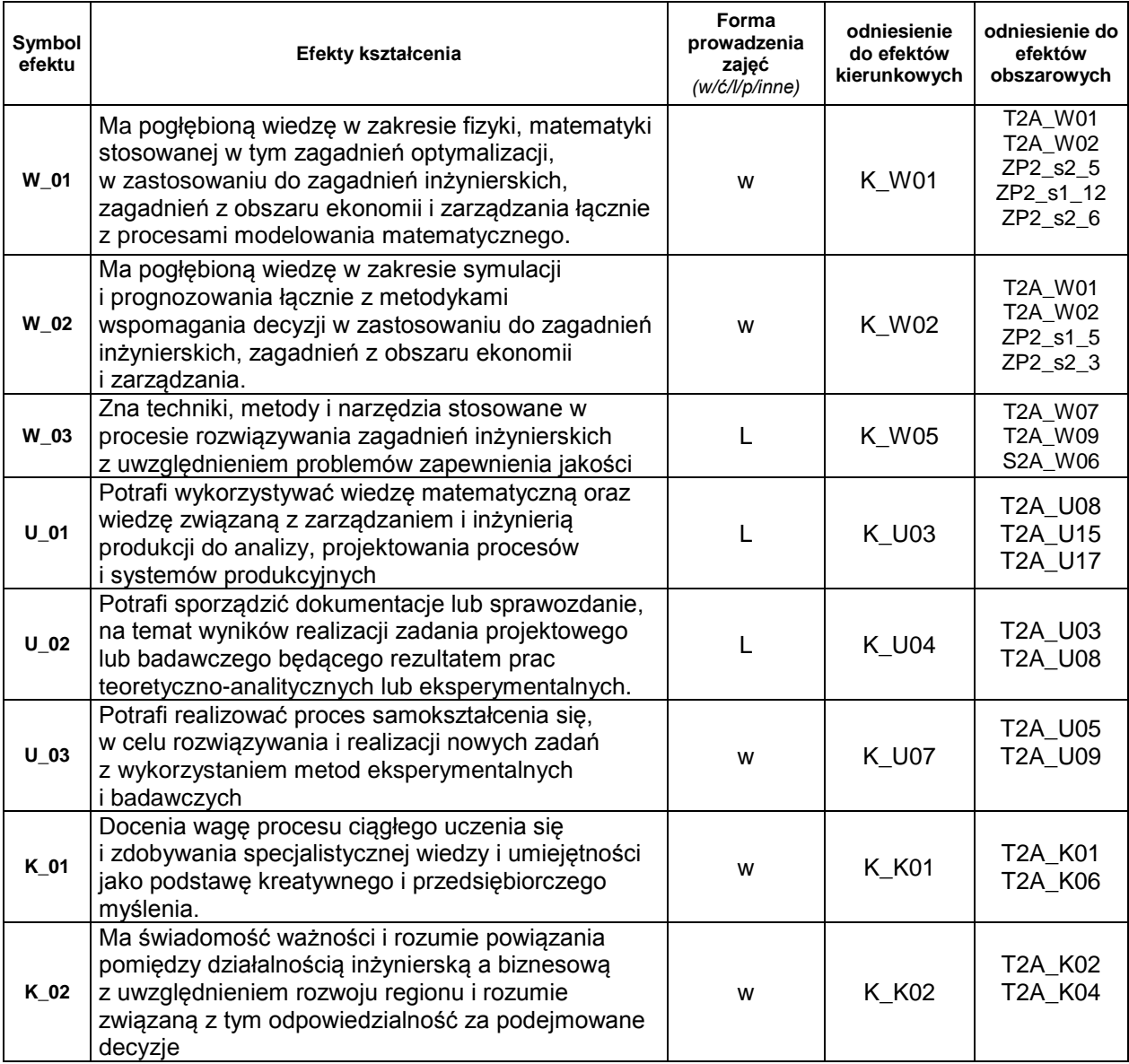

# **Treści kształcenia:**

## 1. Treści kształcenia w zakresie wykładu

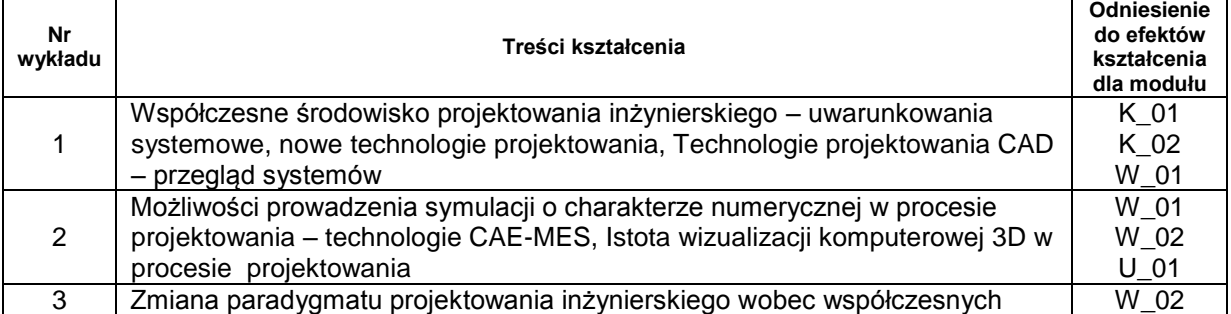

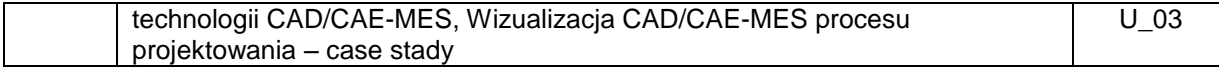

#### 2. Treści kształcenia w zakresie ćwiczeń

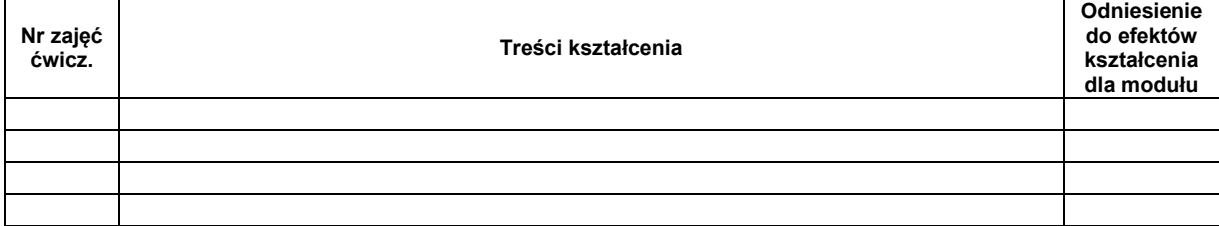

### 3. Treści kształcenia w zakresie zadań laboratoryjnych

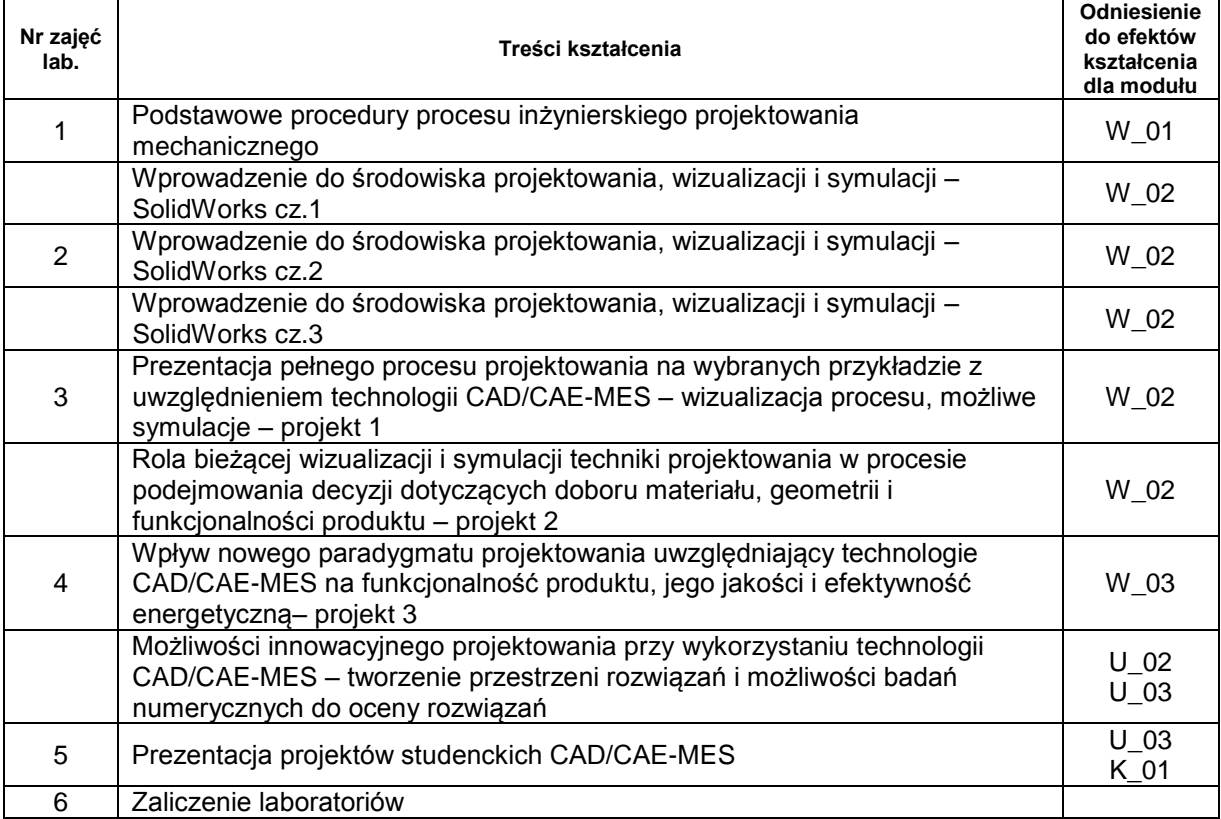

- 4. Charakterystyka zadań projektowych
- 5. Charakterystyka zadań w ramach innych typów zajęć dydaktycznych

## **Metody sprawdzania efektów kształcenia**

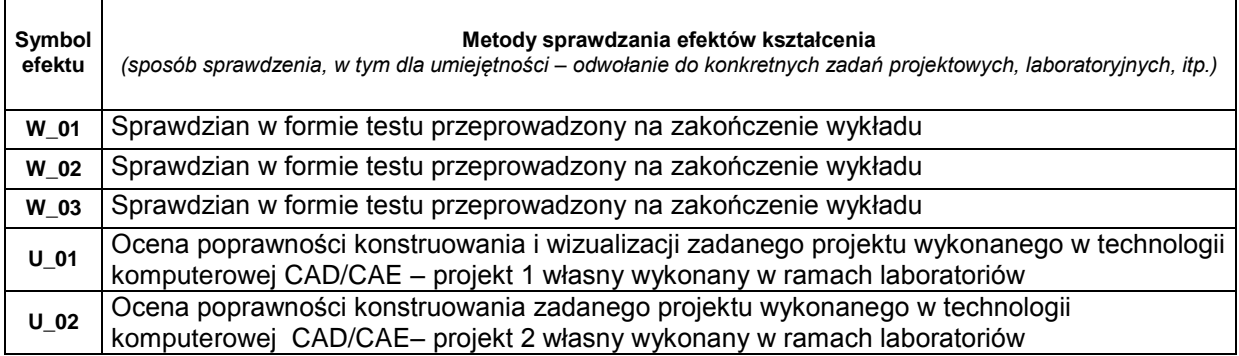

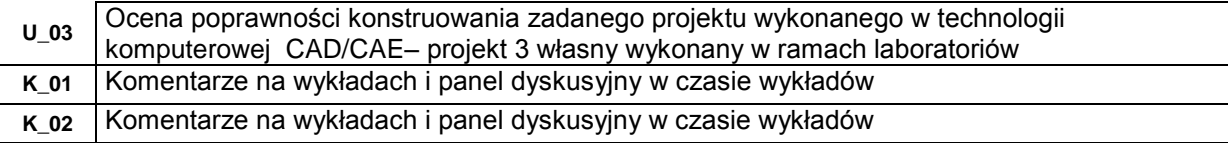

## **D.NAKŁAD PRACY STUDENTA**

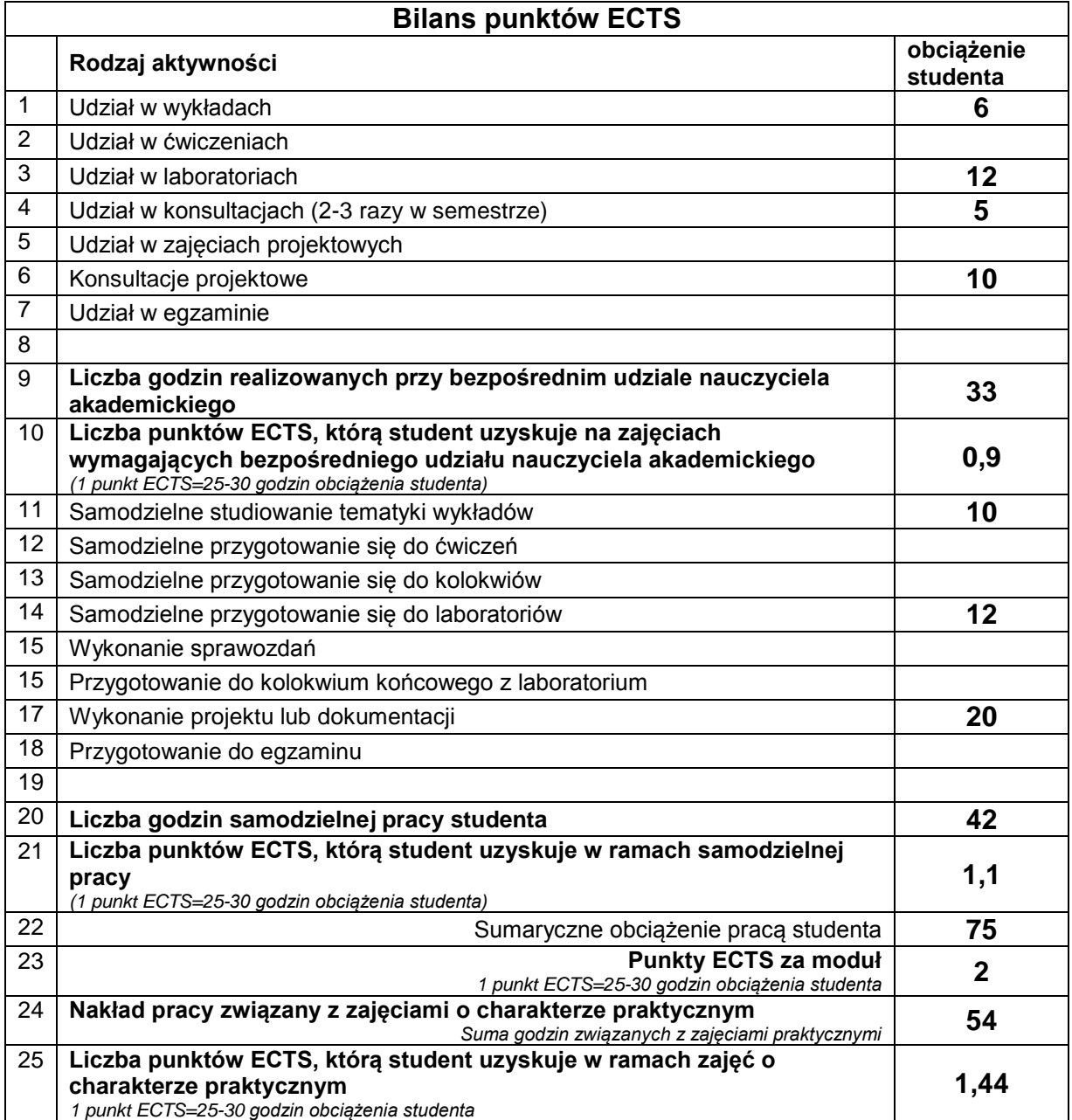

## **E. LITERATURA**

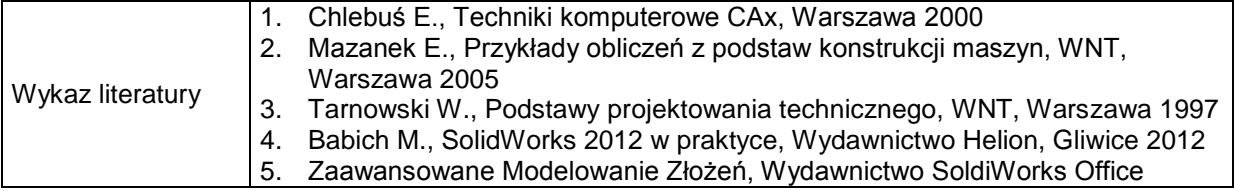

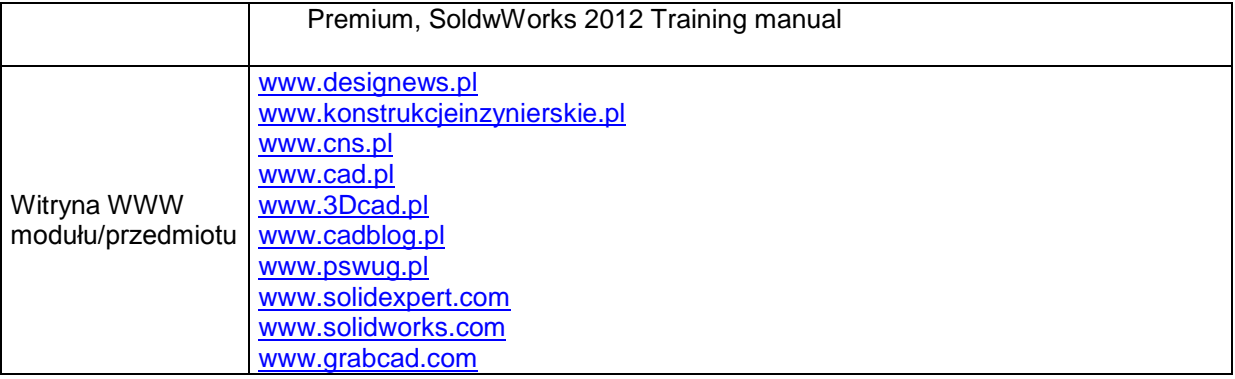